## **Hospital Inpatient Quality Reporting (IQR) and Medicare Promoting Interoperability Programs**

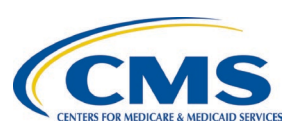

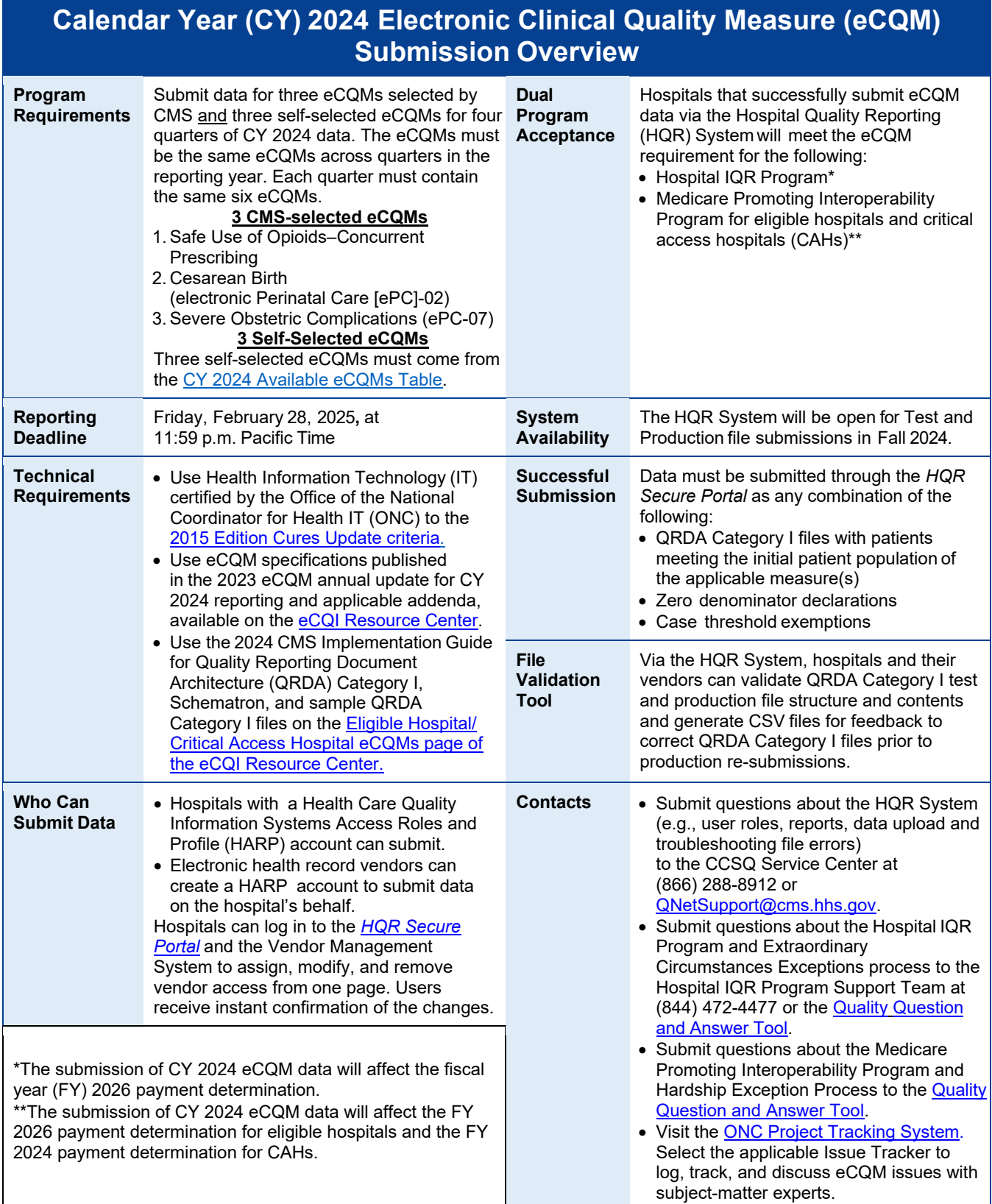